## **GIS - Support #13068**

Support # 12867 (In Progress): Upgrade server (all virtual machines) to Debian bullseye

## **Migrate gisaf VM to bullseye**

22/10/2021 11:15 - Philippe May

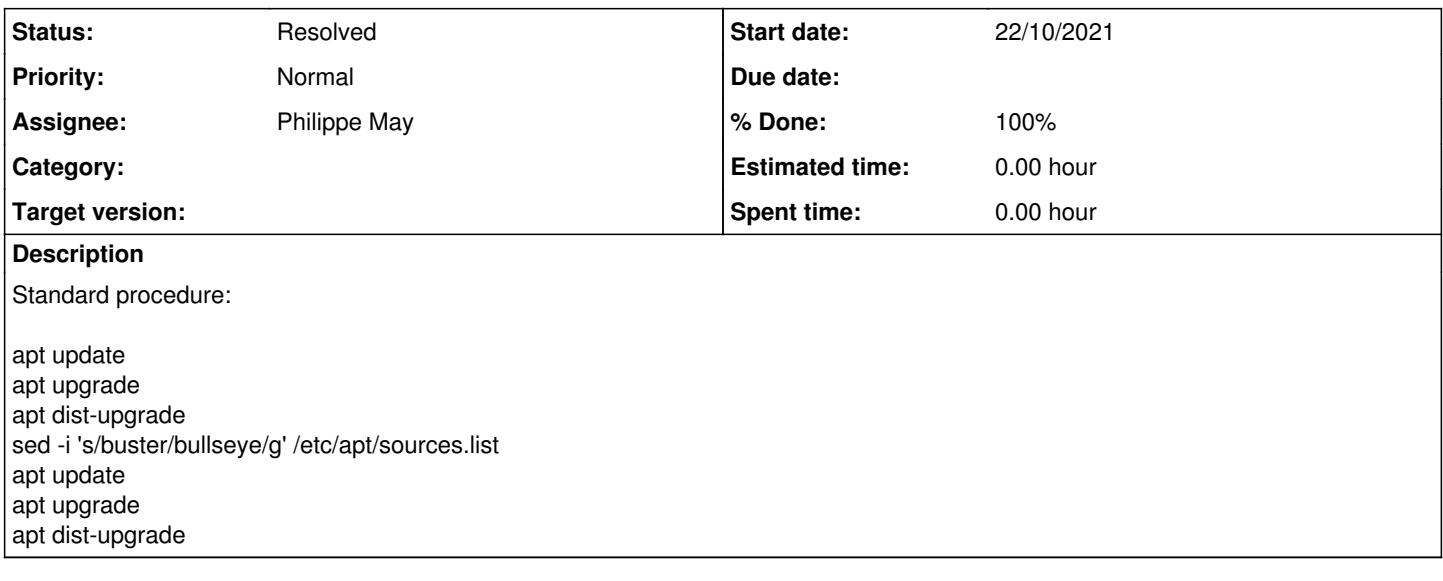

## **History**

## **#1 - 25/10/2021 17:28 - Philippe May**

*- % Done changed from 0 to 100*

*- Status changed from New to Resolved*

Went quite smoothly.

Recreated the python venv with python 3.9, adjusting systemd services accordingly.